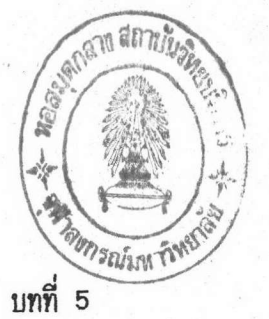

การทำงานของฟังก์ชันหลักและฟังก์ชันย่อยที่พัฒนาขึ้น

ในการทำงานของฟังก์ชันต่าง ๆ ที่พัฒนาขึ้น จำเป็นต้องมีโครงสร้าง 2 โครงสร้าง คืก

> funcMap 1.

ประกอบด้วยค่าข้อมูล 2 พิลต์ คือ ชื่อโปรเชสที่ผู้ใช้ระบุให้สร้างขึ้นเพื่อ ประมวลผลแบบจวบกัน และ ตำแหน่งของผังก์ชันที่จะถูกประมวลผล (ดูรายละเอียดโครง– สร้างที่ภาคผนวก)

ผู้ใช้จำ เป็นต้องระบุค่าลงในโครงสร้างนี้ก่อนเรียกซี เอสพีพาร์ฟังก์ชัน สมาชิก ลำดับสุดท้ายของโครงสร้างนี้ต้องมีค่าข้อมูลในนิลต์ที่ 1 เป็น NULL เนื่อบอกว่าการกำหนดค่า จบสิ้นลง

> 2. procMap

ประกอบด้วยค่าช้อมูล 2 พิลด์ คือ ชื่อโปรเซสแต่ละโปรเซสที่ถูกสร้างขึ้น พร้อมด้วยค่าพารามิเตอร์ (ถ้ามี) และ หมายเลขโปรเซส (ดูรายละเอียดโครงสร้างที่ภาค ผนวก)

โครงสร้างนี้ใช้ในการทำงานของพังก์ชันหลักทั้ง 3 เท่านั้น ผู้ใช้มิได้ใช้ โครงสร้างนี้

### ฟังก์ชันย่อย

เพื่อเอื้อให้ฟังก์ชันหลักทั้ง 3 ทำงานได้อย่างมีประสิทธิภาพ จำเป็นต้องมีฟังก์ชัน ย่อยจำนวนหนึ่งที่ฟังก์ชันหลักทั้ง 3 เรียกใช้

นังก์ชันย่อยที่นัฒนาขึ้น มีดังนี้ คือ

- 1. ฟังก์ชันแฮฟพาเรน (Have paren function) ทำหน้าที่ตรวจสอบว่าชื่อโปร เซสมีเครื่องหมายวง เล็บหรือไม่
- 2. ฟังก์ชันเก็ทพาร์ม (Get\_parm function) ทำหน้าที่ดึงค่าพารามิเตอร์ที่อยู่ในเครื่องหมายวงเล็บของชื่อโปรเชส

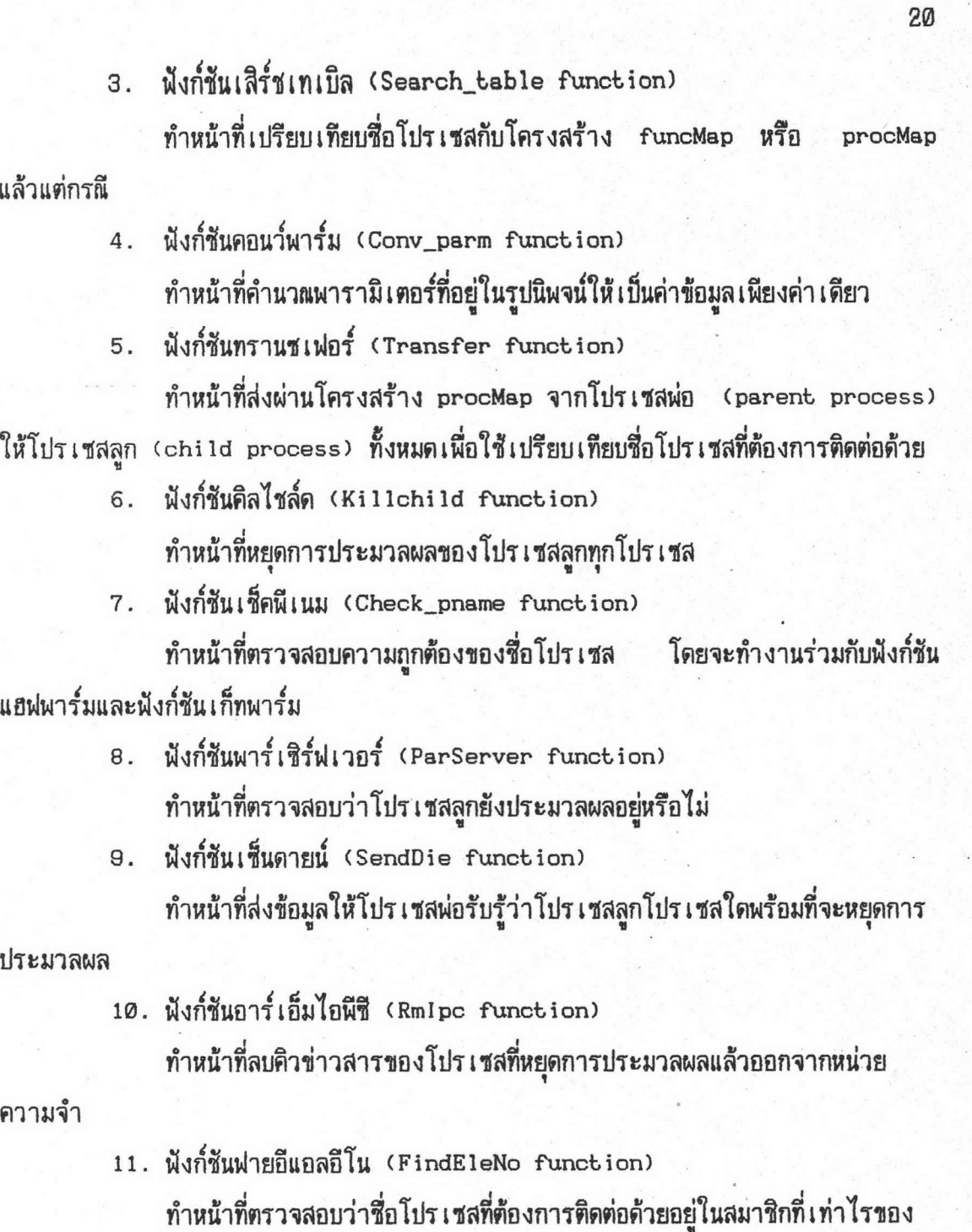

โครงสร้าง procMap

12. ฟังก์ชันแสกนบาวด์ (ScanBound function)

ทำหน้าที่หาขอบเขตล่าง (Lower Boundary) และ ขอบเขตบน (Upper Boundary) ของพารามิเตอร์ที่ระบุในชื่อโปรเซส

## พังก์ชันแฮฟพาเรน

#### าปแบบ

int Have\_paren(parm) char parm[];

พังก์ชันนี้จะหา เครื่องหมายวง เล็บ เบิดในชื่อโปร เชสที่ถูกระบุในพารามิเตอร์ parm และ ส่งค่าตำแหน่งที่เครื่องหมายนั้นอยู่กลับ ถ้าไม่พบ คือ พบเครื่องหมายวงเล็บบิด หรือ หาจนกระทั่งถึงตัวสุดท้ายของชื่อแล้วไม่พบ จะส่งค่า ERROR กลับ

# ฟังก์ชันเก็ทพาร์ม

#### <u>รูปแบบ</u>

int Get\_parm(parm, ele\_no) char parm[]; int ele\_no;

นังก์ชันนี้จะดึงพารามิเตอร์ที่ถูกระบุในเครื่องหมายวงเล็บ ที่อยู่ในชื่อโปรเชสที่ถูก ระบุในพารามิเตอร์ชื่อ parm โดยจะเริ่มหาตั้งแต่ตำแหน่งที่ถูกระบุโดยพารามิเตอร์ชื่อ ele\_no ในการดึงพารามิเตอร์นี้จะเปรียบเทียบว่าแต่ละตำแหน่งของพารามิเตอร์เป็นตัวเลขหรือไม่

ค่าที่ เป็นไปได้ที่นั่งก์ชันนี้จะส่งกลับ คือ

ตัวเลขจำนวนเต็ม ในกรณีที่ค่าพารามิเตอร์เป็นตัวเลขโดด ๆ  $\eta$ )

NO\_PARM ในกรณีที่ไม่มีค่าพารามิเตอร์ระหว่างเครื่องหมายวงเล็บเบิด และ  $91)$ เครื่องหมายวงเล็บปิด

> NEED\_CONV ในกรณีที่ค่าพารามิเตอร์เครื่องหมายที่ใช้ในการคำนวณปนอยู่  $n)$

ERROR ในกรณีที่ไม่มีเครื่องหมายวงเล็บบิด  $J$ )

# นั่งก์ชันเสิร์ชเทเบิล

รูปแบบ

int Search\_table(field\_no, parm) int field no: char parm[];

ฟังก์ชันเสิร์ชเทเบิลจะเปรียบเทียบค่าที่ระบุในพารามิเตอร์ชื่อ parm กับค่าในโครง– สร้าง funcMap ในกรณีที่ค่าในพารามิเตอร์ field\_no เป็น FLD\_ONE (ซึ่งกำหนดให้มีค่า เท่ากับ 1) และ เปรียบเทียบกับค่าในโครงสร้าง procMap ในกรณีที่ค่าในพารามิเตอร์ field\_no (14 FLD\_TWO WTO FLD\_THREE

ถ้าค่าของ field\_no เป็น FLD\_TWO พังก์ชันเสิร์ชเทเบิลจะเปรียบเทียบกับค่า ในนิลด์ชื่อ procName แต่ถ้าเป็น FLD\_THREE จะเปรียบเทียบกับค่าในนิลด์ชื่อ procld ค่าที่ฟังก์ชันนี้จะส่งกลับ มีได้ดังนี้ คือ

ึก) เลขจำนวนเต็ม ในกรณีที่พบค่าที่ต้องการเปรียบเทียบในโครงสร้างดังกล่าว

ข) ERROR ในกรณีที่ไม่พบค่าที่ต้องการเปรียบเทียบ

# ฟังก์ชันคอนว์พาร์ม

#### <u>รูปแบบ</u>

int Conv\_parm(parm, ele\_no) char parm[]; int ele\_no;

## นังก์ชันนี้มีการทำงานดังนี้ คือ

1) หาหมายเลขโปรเชสของโปรเชสบัจจุบันแล้วแปลงเป็นชนิดตัวอักษร แล้วเรียก ฟังก์ชันเสิร์ชเทเบิลโดยให้ค่า field\_no เป็น FLD\_THREE และ ส่งค่าหมายเลขโปรเซสที่ แปลงชนิดแล้วไปด้วย

2) ดึงชื่อโปรเชสที่อยู่คู่กับหมายเลขโปรเชสในขั้นตอน 1) (โดยอาศัยค่าที่ส่งกลับ มาจากนังก์ชันเสิร์ชเทเบิล) มาหาตำแหน่งของเครื่องหมายวงเล็บเบิด เพื่อหาว่าโปรเซสนั้นมี subscript เป็นเท่าไร

ดึงแต่ละดำแหน่งของพารามิเตอร์ที่อยู่ในเครื่องหมายวงเล็บในชื่อที่ถูกระบุโดย  $3)$ พารามิเตอร์ parm มาดูว่าเป็นตัวเลข หรือ ตัวอักษร (เป็นตัวถูกดำเนินการ (Operand)) หรือ เครื่องหมาย บวก ลบ คูณ หาร (เป็นตัวดำเนินการ (Operator)) ทั้งนี้เพื่อคำนวณ นิพจน์ให้อยู่ในรูปของเลขจำนวนเดียว (ในกรณีที่ตัวถูกดำเนินการเป็นตัวอักษร จะถูกแทนที่ ด้วยค่า subscript ที่ได้จากขั้นตอน 2)) และ ส่งค่านั้นกลับหลังจากที่คำนวณทั้งนิพจน์เสร็จ

4) ในกรณีที่นิพจน์ในเครื่องหมายวงเล็บไม่ถูกวากยสัมพันธ์ คือ ไม่อยู่ในรูปแบบ "ตัวถูกดำเนินการ ตัวดำเนินการ ตัวถูกดำเนินการ" จะหยุดการคำนวณ และ ส่งค่า ERROR กลับ

# นังก์ชันทรานชเฟอร์

#### รูปแบบ

int Transfer(from, pid) int from, pid;

## นังก์ชันทรานซู เฟอร์มีชั้นตอนการทำงาน คือ

1) จะเปรียบเทียบว่าค่าในพารามิเตอร์ชื่อ from มีค่าเป็น CHILD หรือไม่ ถ้า ใช่ จะทำขั้นตกนที่ 2) มิฉะนั้น จะทำขั้นตอนที่ 3)

2) เรียก msgget system call เพื่อหาหมายเลขประจำคิวข่าวสารที่มีค่าคีย์ เหมือนค่าพารามิเตอร์ชื่อ pid จากนั้นจะเรียก msgrcv system call เพื่อรอรับค่าข้อมูล จากโปรเซสพ่อ (ชนิดของข่าวสารมีค่าเท่ากับหมายเลขโปรเซสของโปรเซสพ่อ) เมื่อได้ รับค่าซ้อมูลแล้วจะทำการคัดลอกค่าข้อมูลนั้นเก็บไว้ที่โครงสร้าง procMap ของตน และ ส่ง ช้อมูล ("ACK") กลับให้โปรเชสพ่อรับทราบ

คัดลอกค่าข้อมูลจากโครงสร้าง procMap มาเก็บไว้ที่ตัวแปรตัวหนึ่ง แล้วดึง 3) ค่า procid ในสมาชิกที่ 1 จากโครงสร้าง procMap และ เรียก msgget system call โดยให้คีย์มีค่าเท่ากับค่า procid จากนั้นจะเรียก msgsndsystem call เพื่อส่งค่าข้อมูลที่

คัดลอกไว้แล้วนั้น และ กำหนดชนิดของข่าวสารให้มีค่าเท่ากับหมายเลขโปรเซสของตน (ของ ี่พ่อ) และ รอรับค่า("ACK") ตอบกลับจากโปรเซสลุก จากนั้น จะกระทำในลักษณะเดียว ก็แก้บprocid ในสมาชิกที่ 2, 3, ... ไปจนกระทั่งครบโครงสร้าง procMap

ค่าที่เป็นไปได้ที่ผังก์ชันนี้จะส่งกลับ คือ

ก) success ในกรณีที่การถ่ายทอดข้อมูลเป็นไปอย่างเสร็จสมบูรณ์

ข) ERROR ในกรณีที่มีข้อผิดพลาดบางประการเกิดขึ้น อันเนื่องมาจาก msgget, msgrcv Win msgsnd system call

นังก์ชันคิลไชล์ด

<u>รูปแบบ</u>

#### void Killchild():

นังก์ชันนี้จะดึง procld ในแต่ละสมาชิกของโครงสร้าง procMap มาใช้ในการ เรียก kill system call เพื่อส่ง interrupt signal ให้โปรเชสที่มีหมายเลขโปรเชส นั้น ๆ หยุดการประมวลผล จากนั้น จะเรียกผังก์ชันอาร์เอ็มไอพีซีโดยส่งหมายเลขโปรเชส ของตน เป็นพารามิเตอร์ เนื่อประมวลผลต่อไป

ฟังก์ชันเช็คพีเนม

รูปแบบ

Check\_pname(pname, parm\_flag, int\_parm) int char \*pname[]; int **\*parm\_flag;** int \*int\_parm;

# นังก์ชัน เช็ดนี้ เนมมีขั้นตอนการทำงาน ดังนี้

กำหนดค่า เริ่มต้นให้ตัวแปรขอบเขตล่าง และ ตัวแปรขอบเขตบนเป็น -1  $1)$ 

เรียกนังก์ชันแฮฟพาเรนเพื่อหาตำแหน่งของเครื่องหมายวงเล็บเบิด ถ้าค่าที่  $\overline{2}$ มิฉะนั้นจะ เรียกนังก์ชัน เก็ทพาร์ม ได้กลับมาน้อยกว่าหรือเท่ากับ 0 จะส่งค่า ERROR กลับ ถ้าค่าที่ได้กลับมาเป็น NO\_PARM จะกำหนดให้ค่าของพารามิเตอร์ parm\_flag เป็น FALSE และ ส่งค่า success กลับ แต่ถ้าเป็น ERROR จะส่งค่า ERROR กลับ ในกรณีที่เป็น NEED\_CONV จะทำขั้นตอน 3)

เรียกพังก์ชันแสกนบาวด์ ถ้าค่าที่ได้กลับมาเป็น ERROR จะส่งค่า ERROR 3) มิฉะนั้น จะกำหนดให้ค่าของพารามิเตอร์ parm\_flag เป็น TRUE และ ส่งค่า กลับ success กลับ

## **ฟังก์ชันพาร์ เชิร์ฟเวอร์**

<u>ุ รูปแบบ</u>

int ParServer();

นังก์ซันนี้จะดึงค่า procld แต่ละสมาชิกของโครงสร้าง procMap มาตรวจสอบว่า มีค่าเป็น 0 หรือไม่ (จะมีค่าเป็น 0 เมื่อฟังก์ชันพาร์เซิร์ฟเวอร์เคยพบว่าโปรเซสนั้นหยุดการ ประมวลผลไปแล้ว) ถ้าไม่เป็น จะตรวจสอบดูว่าโปรเซสนั้นยังประมวลผลอยู่หรือไม่ ถ้า พบว่ามิได้ประมวลผลอยู่ จะทำการลบคิวข่าวสารที่มีคีย์เท่ากับ procld นั้น ๆ ออกจากหน่วย ความจำ และ กำหนดให้ค่า procld นั้น ๆ เป็น 0 และ จะทำเช่นนี้ไปจนครบโครงสร้าง procMap

ในขณะที่นังก์ชันนี้ทำงานข้างต้นในแต่ละรอบ จะตรวจสอบว่ามีโปรเซสลูกโปรเซส ใดส่งข้อมูลมาก่อนที่จะหยุดการประมวลผลหรือไม่ ถ้ามีจะตอบ ("ACK") กลับไป และ เรียก wait system call เพื่อมิให้โปรเชสลูกที่หยุดการประมวลผลไปนั้นเป็น daemon โปรเชส ค่าที่ฟังก์ชันนี้ส่งกลับ คือ จำนวนโปรเชสที่ถูกพบว่าหยุดการประมวลผลลงในการ ทำงานครั้งนี้

# นังก์ชันเข็นดายน์

## รูปแบบ

void SendDie(pid) int pid;

โปร เชสลูกโปร เชสใดที่กำลังจะหยุดการประมวลผลลง จะต้องเรียกฝังก์ชันนี้เพื่อล่ง ข้อมูล ("READY") ให้โปรเชสพ่อรับทราบ โดยค่าคีย์ที่ใช้คือหมายเลขโปรเชสของโปรเชสพ่อ 

# ผังก์ชันอาร์ เอ็มไอนีซี

#### <u>รูปแบบ</u>

void RmIpc(pid) int pid;

นังก์ชันนี้จะใช้ค่าพารามิเตอร์ pid ที่ส่งเข้ามาเป็นคีย์ที่ใช้ในการหาหมายเลขคิว ข่าวสาร เมื่อได้แล้ว จะเรียก msgctl system call เพื่อลบคิวข่าวสารนั้นออกจากหน่วย ความจำ

<u> ฟังก์ชันฟายด์อีแอลอีโน</u>

<u>รูปแบบ</u>

int FindEleNo(pname) char pname[];

## นังก์ชันนี้มีชั้นตกนการทำงานดังนี้

ถ้าค่าที่ได้กลับมานักยกว่าหรือ เท่ากับ 0 จะส่งค่า เรียกฟังก์ชันแฮฟพาเรน  $1)$ COMM ERR กลับ มิฉะนั้น จะประมวลผลขั้นตอน 2)

เรียกพังก์ชันเก็ทพาร์ม ถ้าค่าที่ได้กลับมาเป็น ERROR จะส่งค่า COMM\_ERR  $2)$ แต่ถ้าค่าที่ได้เป็น เลขจำนวนเต็ม หรือ NO PARM จะเรียกฟังก์ชันเสิร์ชเทเบิล กลับ โดยค่าของ field\_no เป็น FLD\_TWO และค่าที่เปรียบเทียบคือค่าพารามิเตอร์ pname ค่าที่ได้กลับมาจากฟังก์ชันเสิร์ช เทเบิลจะ เป็นค่าที่ส่งกลับไปให้ฟังก์ชันที่เรียกพังก์ชันนี้ และ แต่ถ้าหากว่าค่าที่ได้กลับมาจากพังก์ชันเก็ทพาร์มเป็น NEED\_CONV จะทำขั้นตอน 3)

เรียกฟังก์ชันคอนว์พาร์มเพื่อคำนวณพารามิเตอร์ในเครื่องหมายวงเล็บในชื่อ  $3)$ โปร เซส เป็น เลขจำนวน เดียว แล้วใช้ชื่อโปร เซสที่ส่ง เข้ามายังฟังก์ชันนี้แต่พารามิ เตอร์ เป็นค่าที่ คำนวณได้ เป็นค่าที่ส่งไปเปรียบเทียบในนั่งก์ชันเสิร์ชเทเบิล ค่าที่ได้กลับมาจะถูกส่งกลับไป

# นังก์ชันแลกนบาวด์

#### <u>รูปแบบ</u>

int ScanBound(parm, ele no) char parm[]: int ele no;

นังก์ชันนี้จะตรวจสอบว่าพารามิเตอร์ในเครื่องหมายวงเล็บของชื่อโปรเซสที่ถูกระบุ โดย parm ถูกต้องตามรูปแบบ "ตัวแประค่าเริ่มต้น..ค่าสุดท้าย" หรือไม่ ถ้าไม่ถูกต้องจะส่ง แต่ถ้าถูกต้องจะแปลงค่า เริ่มต้น และ ค่าสุดท้ายให้ เป็นชนิดตัว เลข ค่า ERROR กลับ เก็บไว้ในตัวแปรขอบเขตล่าง และ ตัวแปรขอบเขตบน ตามลำดับ และ ส่งค่า  $\mathfrak{u}$ ar อย่างไรก็ตาม ค่าเริ่มต้นต้องมีค่าน้อยกว่าหรือเท่ากับค่าสุดท้าย มีฉะนั้น SUCCESS กล้น จะส่งค่า ERROR กลีบเช่นกัน

## ฟังก์ชันหลัก

#### นังก์ชันซึเอสนีนาร์  $1.$

#### <u>รูปแบบ</u>

int cspPar(param) char \*param[];

## ฟังก์ชันซี เกสนีนาร์มีขั้นตกนการทำงาน ดังนี้ คืก

1) กำหนดให้จำนวนโปรเชสเป็น 0

2) ดึงชื่อโปรเชสที่ระบุใน param ออกมา 1 ชื่อ และ เรียกฝังก์ชัน ถ้าค่าที่ได้กลับมา เป็น ERROR จะ เรียกนังก์ชันคิลไชล์ดและส่งค่า ERROR กลับ เช็คนีเนม มิฉะนั้น จะดึงชื่อโปรเชส (ไม่มีเครื่องหมายางเล็บและค่าในเครื่องหมายางเล็บ) เพื่อส่งให้ ฟังก์ชันเสิร์ชเทเบิลเปรียบเทียบ โดยให้ค่าพารามิเตอร์ field no เป็น FLD ONE ถ้า ค่าที่ได้กลับมาน้อยกว่า 0 จะเรียกฟังก์ชันคิลไชล์ดและส่งค่า ERROR กลับ

3) ทำการสร้างโปรเซสลูกขึ้น 1 โปรเซส โดยใช้ fork system call และ ให้โปรเชสลูกเรียกนังก์ชันทรานซเฟอร์ ถ้าการถ่ายทอดโครงสร้าง procMap เป็นไป อย่างสมบูรณ์ จะประมวลผลพังก์ชันที่ระบุในผิลด์ ptr ของโครงสร้าง funcMap ต่อไป และ เมื่อกุลับมาจากการประมวลผลฟังก์ชันนั้นแล้ว ให้เรียกฟังก์ชันเช็นดายน์ แล้วจึงหยุดการ สำหรับโปรเชสพ่อ จะทำการบันทึกลงในโครงสร้าง procMap ในสมาชิกอันดับ ประมวลผล ถัดจากอันดับที่แล้ว (สำหรับครั้งแรกจะเป็นอันดับ 0) ว่าโปรเซสลูกนั้นชื่ออะไร มีหมายเลข ประจำโปรเซสเท่าไร

4) โปรเชสพ่อจะทำขั้นตอน 2) และ 3) ไปจนกระทั่งครบตามที่ระบุใน param จากนั้น จะเรียกผังก์ชันทรานชเฟอร์เพื่อส่งค่าข้อมูลตามโครงสร้าง procMap ให้ โปร เซสลูก จากนั้น จะ เรียกฟังก์ชันพาร์ เชิร์ฟ เวอร์จนกว่าโปร เซสลูกทุกโปร เซสจะหยุดการ ประมวลผล แล้วจะเรียกผังก์ชันอาร์เอ็มไอพีซีโดยส่งค่าหมายเลขโปรเชสของตนไป แล้วส่ง ค่า success กลับ (อย่างไรก็ตาม ในการส่งค่าข้อมูลตามโครงสร้าง procMap ให้โปรเชส ลูก ถ้าค่าที่ได้เป็น ERROR โปรเซสพ่อจะเรียกฟังก์ชันคิลไชล์ดและส่งค่า ERROR กลับ)

#### 2. "ฟังก์ชันชี เอสพีอิน

#### รูปแบบ

int cspln(s\_name, int\_value, flag) char s\_name[]; int \*int\_value, flag;

## นังก์ชันซี เกสนีถินมีขั้นตถนการทำงาน ดังนี้

เรียกพังก์ชันฟายด์อีแอลอีโนโดยส่ง s\_name ไป \_\_ถ้าค่าที่ได้กลับมาเป็น  $1)$ ERROR หรือ COMM\_ERR จะส่งค่า COMM\_ERR กลับ มิฉะนั้น จะดึงค่า procld ในสมาชิกที่ หาได้ มาเป็นหมายเลขโปรเซสของโปรเซสต์นทาง

2) หาหมายเลขคิวข่าวสารโดยใช้หมายเลขโปรเซสของตนเป็นคีย์ โดยระบุ ว่า ถ้าไม่มีคิวข่าวสารนี้อยู่ ให้สร้างขึ้นใหม่ จากนั้น จะตรวจสอบค่าของพารามิเตอร์ flag ที่ส่งเข้ามา ถ้ามีค่าเป็น 0 จะทำขั้นตอน 3) ถ้ามีค่าเป็น IPC\_NOWAIT จะทำขั้นตอน 4) มิฉะนั้น จะส่งค่า COMM ERR กลับ

เรียก msgrev system call โดยใช้หมายเลขโปรเชสของโปรเชสต้น  $3)$ ทางเป็นชนิดของข่าวสาร และ ส่ง 0 ไปเป็น flag - ถ้าไม่มีข้อมูลส่งมาจะตรวจสอบว่า โปร เชสต้นทางนั้นหยุดประมวลผลไปหรือยัง ถ้ายังจะทำขั้นตอนนี้ไปเรื่อย ๆ จนกว่าจะมีข้อมูล แต่ถ้าหยุดประมวลผลแล้ว จะส่งค่า COMM\_DIE กลับ เมื่อมีข้อมูลส่งมา จะทำ ล่งมา ขั้นตกน 5)

4) เรียก msgrev system call โดยใช้หมายเลขโปรเซสของโปรเซสต้น ทางเป็นชนิดของช่าวสาร และ ส่ง IPC\_NOWAIT ไปเป็น flag ถ้าไม่มีข้อมูลส่งมาจะตรวจ สอบว่าโปร เซสต้นทางนั้นหยุดประมวลผลไปหรือยัง ถ้ายังจะส่งค่า COMM\_NOK กลับ แต่ถ้า หยุดประมวลผลแล้ว จะส่งค่า COMM\_DIE กลับ สำหรับกรณีที่มีข้อมูลส่งมา จะทำขั้นตอน 5) ทำการคัดลอกข้อมูลที่ส่งมาไว้ในตำแหน่งที่ int\_value ชื้อยู่ แล้วเรียก 5)

msgget system call โดยใช้หมายเลขโปรเซสของโปรเซสต้นทางเป็นคีย์ จากนั้น เรียก msgsnd system call โดยใช้หมายเลขโปรเซสซองตนเป็นชนิดของข่าวสาร เพื่อส่ง ("ACK") ให้โปรเซสต์นทางรับทราบ ถ้าการส่งนี้สมบูรณ์ จะส่งค่า COMM\_OK กลับ มิฉะนั้น จะส่งค่า COMM\_NOK กลับ

#### 3. ฝังก์ชันซีเอสนีเอาท์

รูปแบบ

int cspOut(d\_name, int\_value) char d\_name[]; int \*int\_value;

นังก์ชันซึเอสนีเอาท์มีขั้นตอนการทำงาน ดังนี้

เรียกนังก์ชันฟายด์อีแอลอีโนโดยส่ง d\_name ไป ถ้าค่าที่ได้กลับมา เป็น  $1)$ ERROR หรือ COMM\_ERR จะส่งค่า COMM\_ERR กลับ มิฉะนั้น จะดึงค่า procld ในสมาชิกที่ หาได้ มาเป็นหมายเลขโปรเซสของโปรเซสปลายทาง

2) ตรวจสอบว่าโปรเซสปลายทางประมวลผลอยู่หรือไม่ ถ้ามิได้ประมวลผล อย่ จะส่งค่า COMM\_DIE กลับ

3) หาหมายเลขคิวข่าวสาร โดยใช้หมายเลขโปรเซสของโปรเซสปลายทาง เป็นคีย์ โดยระบุว่าถ้าไม่มีคิวข่าวสารนี้อยู่ให้สร้างขึ้นใหม่ ถ้าหาหมายเลขคิวข่าวสารไม่ได้ จะส่งค่า COMM\_NOK กลับ

4) เรียก msgsnd system call โดยใช้หมายเลขโปรเชสของตนเป็นชนิด ของข่าวสาร เพื่อส่งค่าข้อมูลในตำแหน่งที่ int\_value ชื้อยู่ไปให้โปรเชสปลายทาง ถ้าการ ส่งข้อมูล เกิดผิดพลาด จะส่ง COMM\_NOK กลับ

5) หาหมายเลขคิวข่าวสารที่มีหมายเลขโปรเซสของตนเป็นคีย์ แล้วเรียก โดยใช้หมายเลขโปรเซสของโปรเซสต้นทางเป็นชนิดของข่าวสาร msgrcv system call เพื่อรอรับค่า ("ACK") ตอบกลับมาจากโปรเชสปลายทาง ถ้าการรับนี้สมบูรณ์จะส่ง COMM\_OK มิฉะนั้น จะส่ง COMM NOK กลับ กลับ

# <u>้เอกสารประกอบการเรียกใช้ฟังก์ชันหลัก</u>

นอกจากไลบรารีฟังก์ชันที่ถูกพัฒนาขึ้นแล้ว ยังมีการจัดทำเอกสารประกอบการเรียก ใช้ โดยมีลักษณะเป็นแบบอยู่ในเครื่องคอมพิวเตอร์ (On-line manual) โดยแบ่งเป็น 4 ฉบับ คือ

- 1. เอกสารประกอบแนวความคิดซึเอสนี
- เอกสารประกอบการ เรียกใช้พังก์ชันซี เอสพีพาร์  $2.$
- 3. เอกสารประกอบการเรียกใช้ฟังก์ชันซีเอสพีอิน
- เอกสารประกอบการ เรียกใช้ฟังก์ชันซี เอสพีเอาท์  $4.$